# Quick Start Guide Linux DHCOM picoITX

electronics

**Overview** 

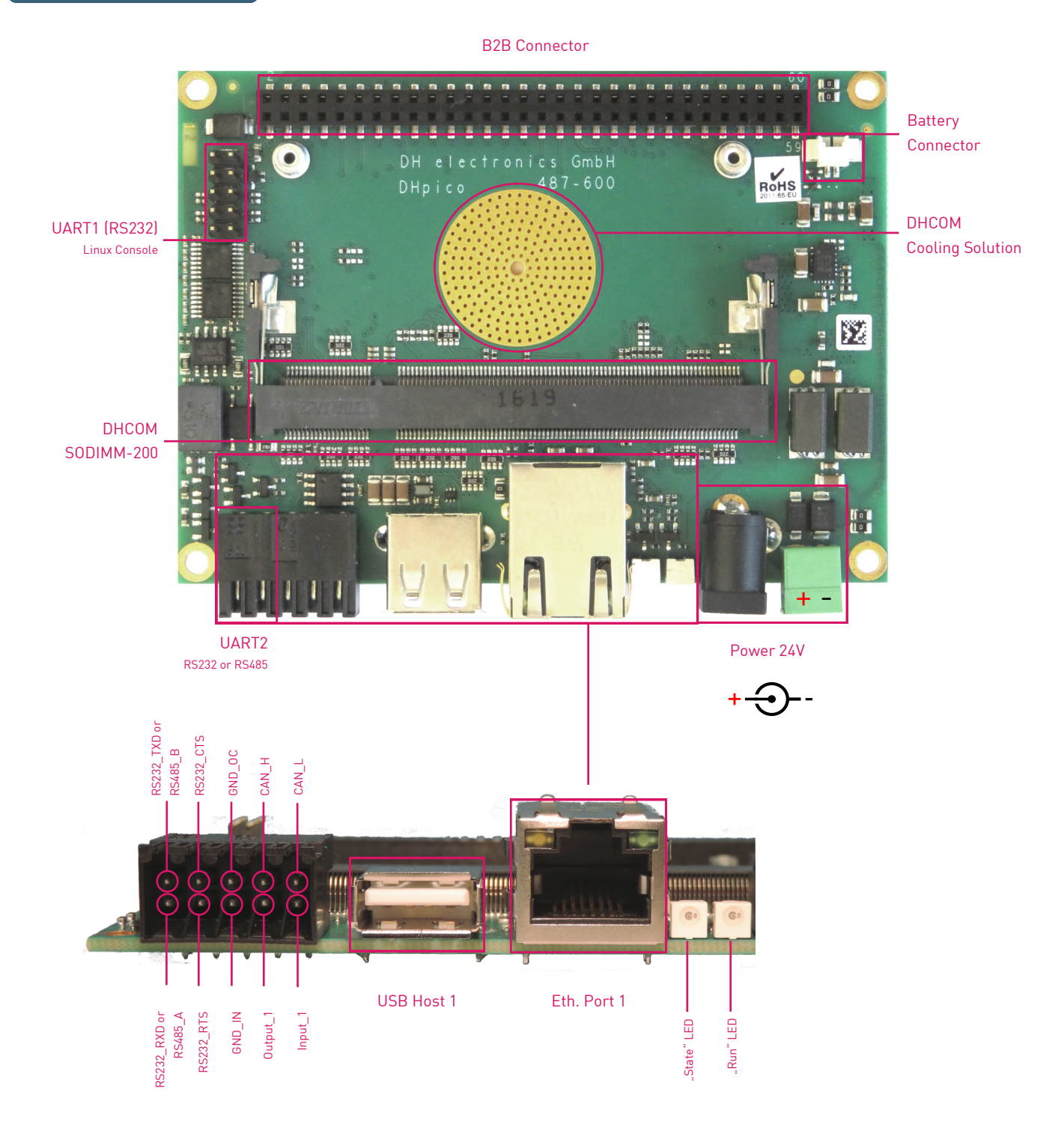

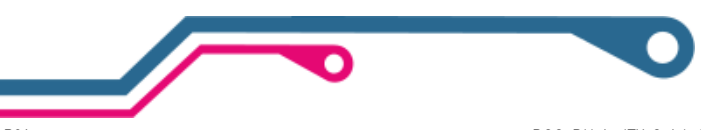

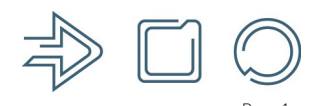

R01 DOC\_DHpicoITX-Quick-Start-Guide-Linux.pub Page 1 www.dh-electronics.com © 2017 DH electronics GmbH 2017-02-24

# Quick Start Guide Linux DHCOM picoITX

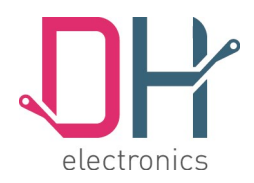

### Preparations

1. Insert COM

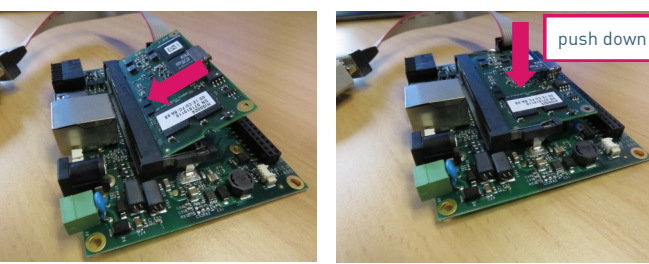

2. Insert microSD Card

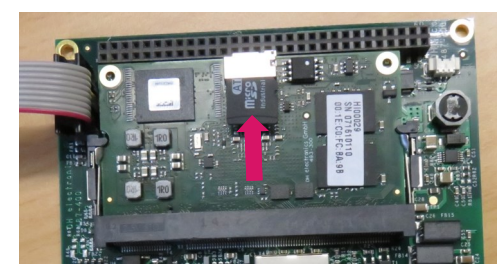

3. Establish serial connection with host PC and start terminal program (optional)

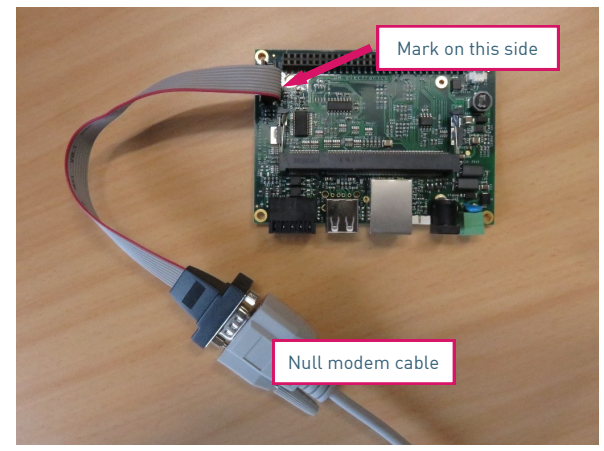

4. Connect power supply (+24VDC)

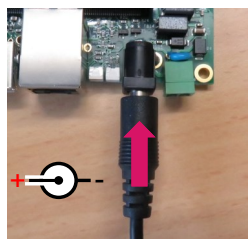

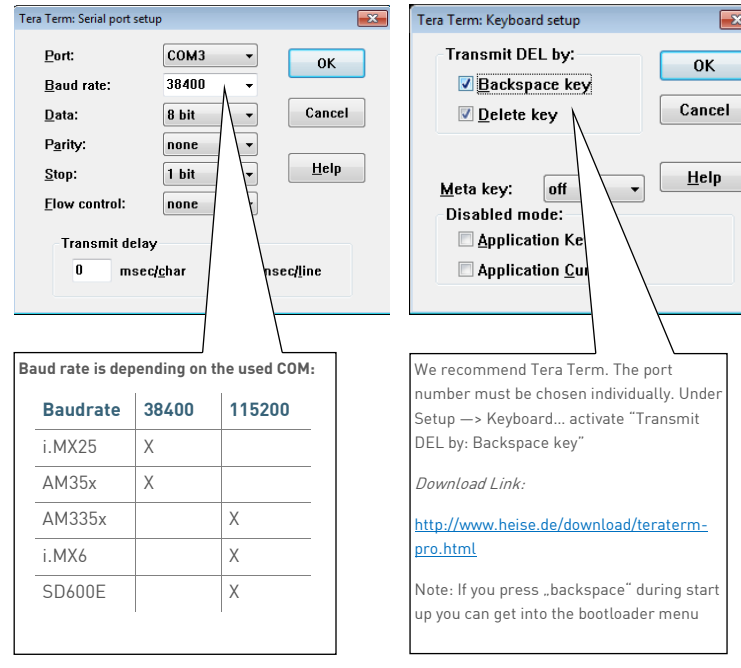

### Startup

- 1. Turn on power supply. (Necessary updates are done automatically before first Linux startup)
- 2. Linux will start automatically. Login: **root** / Password: **foo**

#### Support

Wiki (software support):<http://xlon.de/wiki/>

Software sources available on Github: <https://github.com/dh-electronics>

DH picoITX documentation: User Manual is available at [www.dh-electronics.com](http://www.dh-electronics.com) product download area.

DHCOM hardware design guide: Available at [www.dh-electronics.com](http://www.dh-electronics.com) product download area.

Always have a look on our homepage ([www.dh-electronics.com\)](http://www.dh-electronics.com) for newest information about our core modules.

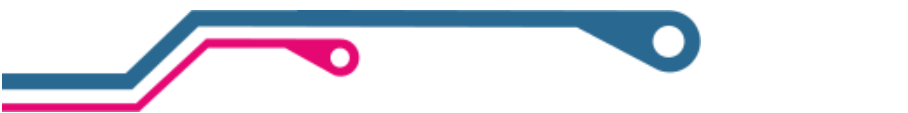

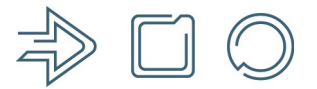

R01 DOC\_DHpicoITX-Quick-Start-Guide-Linux.pub Page 2 www.dh-electronics.com © 2017 DH electronics GmbH 2017-02-24